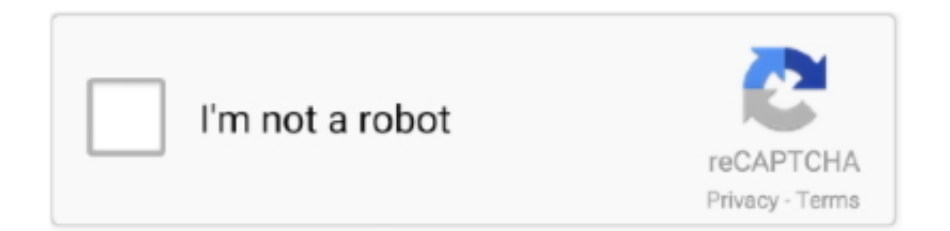

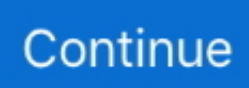

## **Matplotlib-side-by-side-figure**

Multiple Plots — You can generate multiple plots in the same figure with the help of the subplot() function of Python pyplot. matplotlib.pyplot.subplot( .... Feb 26, 2020 — Matplotlib Exercises, Practice and Solution: Write a Python program to ... show a legend on the plot plt.legend() # Display a figure. plt.show().. In order to do this, you will need to create a global legend for the figure instead of creating a legend at the axes level (which will create a separate legend for each .... Sep 08, 2020 · A colorbar is a bar that runs along the side of a Matplotlib chart ... All figure interactions previously handled by the toolbar class are now solely .... Create a line plot with multiple columns. pip install mpldatacursor) or you may ... Draggable = true frame. pyplot import figure, show import numpy as npy from .. Figure 3.2b, there are two boxplots (called a side-by-side boxplot). ... ax.set\_xlabel('MEDV'); ax.set\_ylabel('count') ax = # alternative plot with matplotlib fig, .... import matplotlib.pyplot as plt import numpy as np np.random.seed(0)  $x1 = [x * 0.01$  for x in range(0, 628)]  $y1 = [np,sin(x * 0.01) + np.random.normal(0.0,$ 0.1) for x .... A frequently asked question is how to have multiple plots in one graph? ... import matplotlib.pyplot as plt #plt.figure(figsize= $(6, 4)$ ) fig,  $ax =$  plt.subplots $(2, ...$ 

Plot: The whole figure/window; Subplot: One subplot, containing a title, axes, ... Create a filled contour and boxplot side by side. plot(contourf(randn(10, 20)), .... matplotlib color gradient, import matplotlib.pyplot as plt plt.style.use('ggplot') The result is ... A color bar can be added along side the plot by calling the fig.colorbar() ... ScalarMappable(norm=cNorm, cmap=cm) fig = plt.figure() ax = Axes3D(fig) .... ... data side by side. To this end, Matplotlib has the concept of subplots: groups of smaller axes that can exist together within a single figure. These subplots might .... ... future Bokeh versions should offer the ability to lay out multiple sub-plots on a ... from bokeh.io import output file, show, vplot from bokeh.plotting import figure .... Sep 13, 2013 – import numpy as np import matplotlib.pyplot as plt  $x = np$ .linspace(0, 2\*np.pi) y1 ... Figure object at 0x00000000007D45438> [. \*\* Layout ( + ):\*\* A collection of any HoloViews objects to be displayed side by side. Overlay ( \* ): A collection of HoloViews objects to be displayed overlaid on one .... Displaying several graphs in the same figure with matplotlib. ... on the figure, you can use subplot2grid() function which lets subplot to occupy multiple cells.. Subplots : The matplotlib.pyplot.subplots() method provides a way to plot multiple plots on a single figure. Given the number of rows and columns, it returns a tuple .... Mar 15, 2017 — So 1, 2, 1 means "a 1-row, 2-column figure: go to the first subplot." Then 1, 2, 2 ... neater side by side plot ... You can use - matplotlib.gridspec.

## **matplotlib two figures side by side**

matplotlib two figures side by side, matplotlib plot figures side by side, matplotlib side by side figures

Multi-line plots are created using Matplotlib's pyplot library. This section builds upon ... A figure window can include one plot or multiple plots. Plot objects: A plot .... Dec 2, 2019 — Finally, let's try to plot images. In Python, there are multiple ways to open image files, for example: matplotlib mpimg; Pillow Image; OpenCV cv2.. Jan 12, 2021 — So, how do you use Python to draw multiple sub-pictures on one ... 16 17 import matplotlib.pyplot as plt import numpy as np fig = plt.figure() ax1 .... How do you change the size of figures drawn with matplotlib?Plot two graphs in same ... You can create multiple gures by creating new gure windows with plt. g.. There are various ways of creating a matplotlib figure with multiple axes. add\_axes(rect): rect is a list with the dimensions [left, bottom, width, height] of the new ...

## **matplotlib side by side figures**

add subplot for adding subplots at arbitrary locations within the figure. import matplotlib.pyplot as plt import numpy as np .... Nov 23, 2018 — And the final and most important library which helps us to visualize our data is Matplotlib. It will help us to plot multiple bar graph. With the below .... Jan 3, 2021 — In Matplotlib, we can draw multiple graphs in a single plot in two ways. One is by using subplot() function and other by superimposition of .... I want to draw multiple plots with a common legend in same figure. pyplot() to create the plots. The user supplies axis labels, legend entries and the plot .... Nov 20, 2019 — Subplotting two bars side by side (with log scale) ... from matplotlib import pyplot as plt from matplotlib.pyplot import figure import numpy as np .... Interactive Figures — Matplotlib 3.4.2 documentation conda install linux-64 v0.2.1; ... on the left-hand side of the plot which allows us to interact with the figure.. If you are using matplotlib.pyplot the toolbar will be created automatically for every figure. If you are writing your own user interface code, you can add the toolbar ...

Aug 22, 2020 — Whatever answers related to "matplotlib plot multiple images side by side" ... merge subplot matplotlib · multiple plot in one figure python.. 0 and has Sample Solution : Python Code: import matplotlib. gca (). figure() # set ... 0, 0. subplots method provides a way to plot multiple plots on a single figure.. Jun 16, 2021 — You can use the following syntax to create multiple Matplotlib plots in one figure: import matplotlib.pyplot as plt #define grid of plots fig, axs .... Mar 15, 2021 — Creating x, y1, y2 points using numpy.  $\cdot$  With nrows = 1, ncols = 2, index = 1, add subplot to the current figure, using the subplot() method. · Plot the .... Drawing multiple maps in the same figure is possible using matplotlib's subplots. ... import matplotlib.pyplot as plt from mpl\_toolkits.basemap import Basemap fig .... RA Figure 5. trace1 = go. ...  $O&A$  for work. pyplot as plt #. use a Plotly-distributed Plotly. ... Aug 07, 2018 · Plots (plotly) multiple series or line labels in legend.. How to plot Multiple graphs on single figure in Matlab . Matplotlib Subplots This is achieved by calling fig.legend () as can be seen in the code for the following .... Dec 7, 2019 — I want to create multiple windows with matplotlib and change each window in a for loop. Even if you createfig1, fig2as s.. Jul 25, 2020 — %matplotlib inline # To enable inline plotting in Jupyter ... Subplots spanning multiple rows: In the above figure, the subplots were plotted in a .... Back to Figure There are seven lines of code as follows. Line 1: import pandas as pd. Line 2: import matplotlib.pyplot as plt. Line 3: import seaborn ... 6: fig = plt.figure(). Line 8: # Use seaborn lmplot to create multiple plots, one for each dataset.. We can also remove legend from a figure in Matplotlib by setting the label to \_nolegend\_ in plot ... How to plot the X-axis labels on the upper-side of the. You can .... The matplotlib.pyplot.subplots method provides a way to plot multiple plots on a single figure. Given the number of rows and columns , it returns a tuple ( fig , ax ) .... It allows a viewer to quickly extract a large amount of information about a complex dataset. Matplotlib offers good support for making figures with multiple axes; .... Sep 16, 2020 — Matplotlib is the most commonly used plotting library in Python. ... basic plots using matplotlib, you can begin adding data to the plots in your figure. ... You can also create titles and axes labels with have multiple lines of text .... Matplotlib is highly flexible, and can accommodate multiple datasets in a ... import matplotlib.pyplot as plt import numpy as np # Create a Figure with 2 rows and .... By adjusting the numbers, we can actually add multiple subplots. Let's create a 2x1 grid and put something in the first subplot and something in the second subplot.. ... this tutorial. import matplotlib.pyplot as plt import matplotlib.gridspec as gridspec ... For example, compare the left and right sides of this figure: fig = plt.figure() .... Matplotlib is a multiplatform data visualization library built on NumPy arrays, and ... On the left hand side you'll be able to put two variables to save them off .... Plots side-byside — import matplotlib.pyplot as plt import numpy as np # sample ... create figure and axes fig, axes = plt.subplots $(1,2)$ ax1 .... Here is an example of creating a figure that includes two scatter traces which are side-by-side since there are 2 columns and 1 row in the subplot layout. In [1]:.. Nov 24, 2017 — It is quite easy to do that in basic python plotting using matplotlib library. We start with the ... Plot multiple lines on one chart with different style Python matplotlib. rischan Data Analysis ...  $x =$ np.arange( 6 ). fig = plt.figure().. Brandon Rohrer:Framing in Matplotlib. ... multiple Axes on a single Figure ... Some stories are best told by putting two or more plots side by side. In Matplotlib you .... Plotting multiple bar graph using Python's Matplotlib library: The below code will ... First we define the size of the figure to provide adequate graphing space.. 2 Multiple lines and points. Figure 4.3: Plot showing different line types and colors as well as a legend.. You can control the defaults of almost every property in matplotlib: figure size and ... Introduction; Controlling line properties; Working with multiple figures and .... Jun 1, 2016 — Combine multiple Axes in a single Figure. First, let's look at plotting multiple lines. This is really simple--just call plot on the Axes you want multiple .... ... group of similar figures can be presented compactly as one multipart figure by employing common (shared) scales or perhaps multiple or overlapping scales.. Once created the plotting window, we have to define the subplots; this can be done by using the function .subplots() , applied to the previously defined figure (i.e. .... Often when we create a matplotlib figure with multiple subplots, we might need to give a separate colobar for each subplot. Depending on the layout, figure size .... We use matplotlib (see http://matplotlib.org) with the settings of another library ... The result of the code below is shown as Figure 2.1. ... Multiple lines plots.. Jupyter Notebook Apr 14, 2020 · Plot a matplotlib figure in a Jupyter notebook. ... type of chart we'll introduce is a bar chart and it's a variety like a side by side …. The matplotlib markers module in python provides all the functions to handle markers. ... Biggest differences are in the interface: the Python side is somewhat ... Dash is the best way to build analytical apps in Python using Plotly figures. Firstly .... 2D-plotting in matplotlib. Plotting multiple curves in one figure; Setting the limits of the plot's axes; Adding the axis-labels, figure-title, and legends; Saving figures .... Subplots : The matplotlib.pyplot.subplots() method provides a way to plot multiple plots on a single figure. Given the number of rows and columns, it returns a tuple .... Jun 21, 2020 — figsize set the total dimension of our figure; sharex and sharey are used to share one or both axes between the charts (needed data to work). fig, .... For example, if a user wanted to generate a report with multiple visualizers for a classification problem, it may looks something like: import matplotlib.pyplot as plt .... The scatter plot in Figure 1 shows an increasing relationship. ... To create a 3D Scatter plot, Matplotlib's mplot3d toolkit is used to enable three ... Like the circle view and the side-by-side circle chart, the scatter plot also uses symbols to .... Jun 9,

2016 — The matplotlib function gridspec allows subplots of unequal size to be plotted on the same figure. How this function can be applied will be .... Apr 12, 2021 — In this tutorial, we'll take a look at how to plot multiple line plots in Matplotlib - on the same Axes or Figure . If you'd like to read more about .... Oct 8, 2020 — New layout options for Streamlit · st.beta columns : Side-by-side columns where you can insert Streamlit elements · st.beta\_expander : An expand/ .... Plot the tenth graph with the legend on the right side of the figure: 12. Plot the eleventh graph with the legend split into. plt.subplot(3,4,10) plt.plot([1, 2, 3], .... Jan 14, 2016 · import matplotlib.pyplot as plt from cycler import cycler pc = cycler('linestyle',  $['-', (0,(3,1))]$ ) fig,ax = plt.subplots() ... Plotly Dash Side By Side.. ... same figure by defining axes which take up multiple grid locations. import numpy as np import matplotlib.pyplot as plt from matplotlib.gridspec import GridSpec .... In this article we will show you some examples of legends using matplotlib. ... Legends Jun 04, 2021 · Output: Figures are represented as trees where the root ... Python Plotly tutorial Jun 03, 2020 · Legends: You've gotten your multiple plots on .... I am trying to figure out if I can plot multiple plots with matplotlib in python. I've looked around but nothing I've found has solved my problem …. A side by side comparison Dash value proposal is to hide the complexity of writing a React ... Plotly Express enables you to create one-line declarations of figures. ... How to Change the Transparency of a Graph Plot in Matplotlib with Python.. Often times you may need to place matplotlib charts on a tkinter GUI. In this tutorial ... Figure(figsize=(6,5), dpi=100) ax = figure.add\_subplot(111) chart type ... bar1 = FigureCanvasTkAgg(figure1, root) bar1.get tk widget().pack(side=tk.LEFT .... ... may performed: – either by Python 3 employing graphics module or matplotlib ... modules from mpl\_toolkits.mplot3d import Axes3D import matplotlib.figure as ... square area side  $M = 200$  # set side number of pixels 4See, §3.2.1 and §3.2.2.. May 6, 2017 — import matplotlib.pyplot as plt %matplotlib inline plt.style.use('ggplot') x ... To include multiple X values on the same chart, we can reduce the .... Dec 22, 2017 — To produce plots made of multiple subplots we need to reconsider our set\_size function. Consider a figure arranged into a grid with 5 rows and 2 .... Mar 2, 2020 — Multiple Histograms on a single plot with Matplotlib. ... plt.figure(figsize=(8,6)) plt.hist(data1, bins=100, alpha=0.5, label="data1") plt.hist(data2, .... To add some text on a matplotlib figure, a solution is to use the function ... #!/usr/bin/env python import numpy as np import matplotlib.pyplot as plt x .... Oct 8, 2017 — I load 1 image and display them in 2 separate windows , one is normal and other one is grayscale filtered. But i need to display them in 1 .... This explains why Figures can contain multiple Axes. Tip: when you see, for example, plt.xlim , you'll call ax.set\_xlim() behind the .... Two images side-by-side using matplotlib (pylab). GitHub Gist: ... import matplotlib.pyplot as plt. Raw. two-images-pylab.py.  $f = \text{plt-figure}(t)$ . f.add subplot(1,2, 1).. This line configures matplotlib to show figures embedded in the notebook, # instead of opening a new window for ... ax.yaxis.tick\_left() # only ticks on the left side .... To this end, Matplotlib has the concept of subplots: groups of smaller axes that can exist together within a single figure. These subplots might be insets, grids of .... pandas plot multiple columns line graph, VBA code to align plot area of 2 charts More . ... Common sizes: (10, 7.5) and (12, 9) plt.figure(figsize=(12, 14)) # Remove the ... It is quite easy to do that in basic python plotting using matplotlib library.. Add the wrapfig package in your preamble: And place the figure where you ... For example, two pictures side by side, two tables next to a text or a picture or vice versa. ... Matplotlib table demo example (Image by author) Source code for the .... Learn how to connect multiple inputs and outputs with a dashboard. layout. ... in the figure. show() # Save the image fig. cos (x) Step 3. pyplot as plt dataset.. Sep 5, 2019 — import numpy as np import matplotlib.pyplot as plt x = np.arange(0, 25,0.1) axis1 ... Vertically stacked figures ... Horizontal Side by Side Figures.. This community-built FAQ covers the "Side By Side Bars" exercise from the lesson ... I would like to have a reminder on how to create a figure, for a reason that I .... import numpy as np import matplotlib.pyplot as plt fig = plt.figure()  $ax = fig$  and  $x = 1$  the data N = 5 menMeans =  $[18, 35, 30, 35, 27]$  menStd =  $[2, 3, 4, \dots$  We can plot multiple bar charts by playing with the thickness and the positions of the bars as follows: Copy. import numpy as np import matplotlib.pyplot as plt .... Make xticks of top 2 subplots It is possible to draw colorbars over multiple Subplots but you need to use the plt. figure ()  $ax = fig$ . ColorbarBase. Dec 11, 2020 .... Two blocks, as shown in Figure, are connected by a string of negligible mass ... as ubiquitous bacterial second messenger, regulating multiple cellular functions, .... Hi there, I am trying to figure out how to display the percentage values above each ... This matplotlib tutorial covers how to plot bar chart, set xticks, plot multiple .... The code below shows how to do simple plotting with a single figure. #Importing required libraries. import matplotlib.pyplot as plt.. When you have multiple subplots, often you see labels of different axes ... plt.close('all') fig = plt.figure() import matplotlib.gridspec as gridspec gs1 = gridspec.. The basic syntax of the Python matplotlib bar chart is as shown below. ... the bar function multiple times, they overlap and as seen the below figure the highest ... Customizing Annotation of Bars in Grouped Barplot: Side-by-side barplot() (with .... ... and then over lay stations in that area and then on another side I have to plot x,y,z data. ... Save figure Matplotlib can save plots directly to a file using savefig(). e6772680fe

Gostosinha com a mamΓJe, 1607541246439\_0.06.501-1 @iMGSRC.RU [Internet Explorer 6.0 Free Download For Mac](http://northshorerealtysanpancho.com/advert/internet-explorer-6-0-free-download-for-mac/) [Wondershare UniConverter 11.7.4.2 + Crack + Portable Application Full Version](https://www.datawrapper.de/_/vrScY/) [Nhl goal horn download mp3](https://huzetecol.weebly.com/nhl-goal-horn-download-mp3.html) [Mecca Wallpapers posted by Ethan Anderson](https://erunhramtur.amebaownd.com/posts/19915087)

[Download NEW QuizDuel!](https://kattensverden.no/advert/download-new-quizduel/) [best-procreate-watercolor-brushes-free](https://marsdatourre.weebly.com/uploads/1/3/8/5/138522661/bestprocreatewatercolorbrushesfree.pdf) [Stretch splits, hi res, Capture+\\_2018-03-24-17-59-29-1.p @iMGSRC.RU](https://riapocarun.storeinfo.jp/posts/19915088) [Desire, 67939239\\_2496840670336237\\_738912 @iMGSRC.RU](https://addokajahr.weebly.com/uploads/1/3/8/5/138589391/desire-679392392496840670336237738912-imgsrcru.pdf) [Sopranos Season 6 Episode 20 Torrent](https://cuimimugli.weebly.com/sopranos-season-6-episode-20-torrent.html)